## **Request to Participate in Stake and Ward Web Sites**

Stake President:

- Review, complete, and return this form to the address listed below if you wish to have your stake particapte. A stake web site includes pages for each ward or branch of the stake.
- Call a stake web site administrator and have your wards call ward web site administrators. Stake and ward web site administrators should be familiar with computers and have a computer at home with Internet access. Administrators do not have to be web site experts to set up, customize, and administer the site. Stake presidents should call at least one backup administrator. Clerks can serve as administrators.
- The web site, including the membership directory, is secure, password pretoected, and accessible only to members of the stake. However, each bishop should notify all members that they have the option of not having their names, addresses, or phone numbers on the web site. If any members have already requested that their names not be included in the stake or ward directories, have the ward web site administrator remove this information from the site.

Stake Web Site Administrator:

• Register as a member at [www.lds.org/units](http://www.lds.org/units). You will need a copy of your Individual Ordinance Summary to register. Get this from your bishop or ward clerk.

Church Headquarters:

• Process this form and send an e-mail to the stake administrator to confirm that the stake web site has been set up. Provide instructions for the stake and ward administrators on how to customize the site.

Direct any questions to [msr-feedback@ldschurch.org](mailto:msr-feedback@ldschurch.org) or 800-453-3860, extension 2-3500.

## **Return this form to:**

ATTN: Local Unit Web Sites Member and Statistical Records Department FL 13 50 E North Temple St Salt Lake City UT 84150-5300 Fax: 801-240-1198

**Clear Fields**

**Print Form**

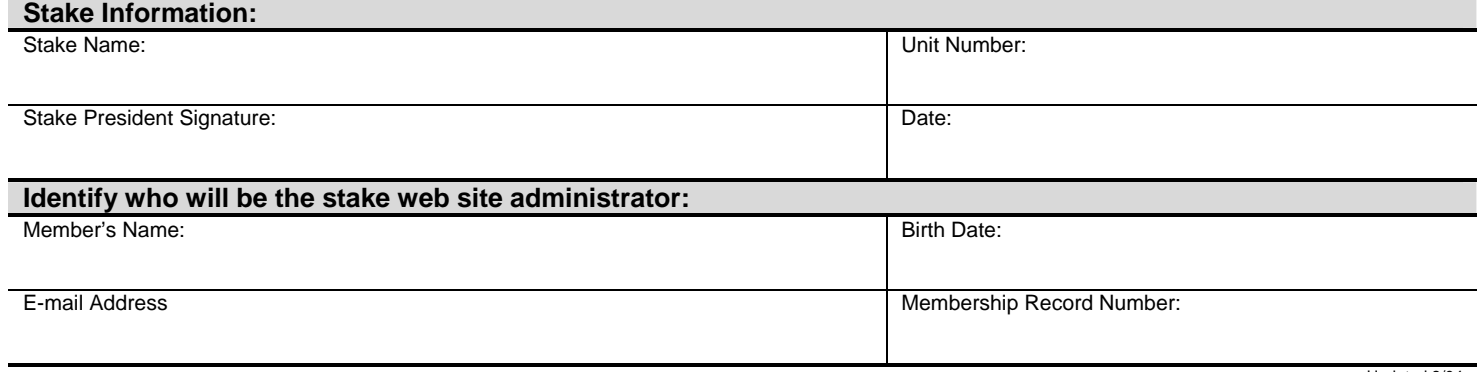